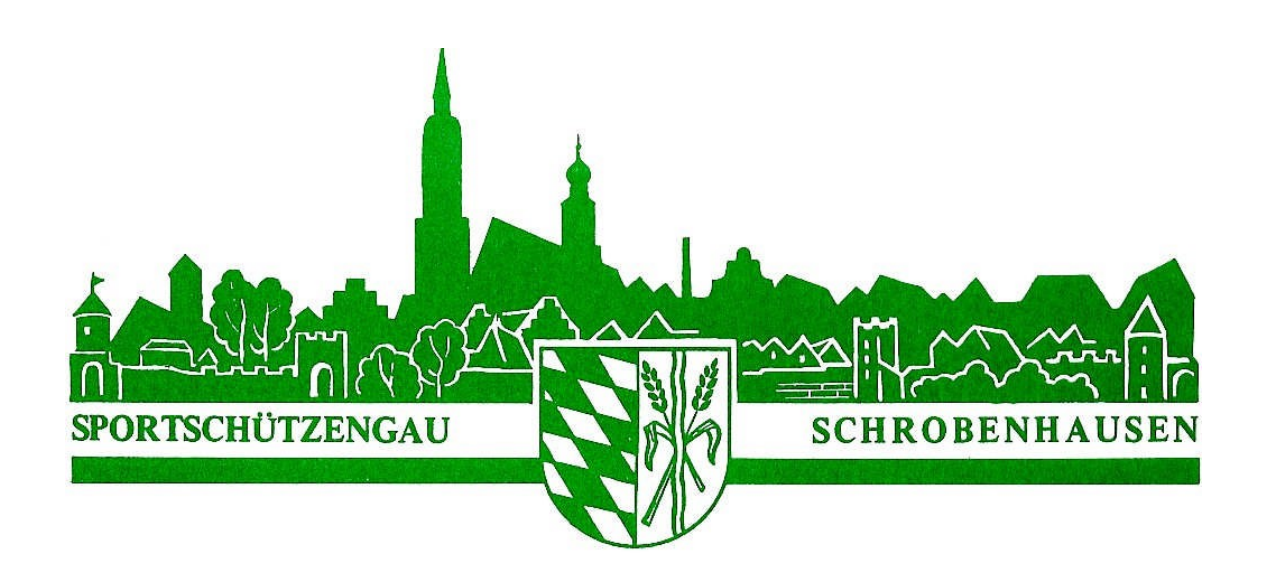

# Allgemeines zur Nachwuchsrunde

Die Nachwuchsrunde wurde einst geschaffen um die jugendlichen Sportschützen an das Wettkampfverhalten der Rundenwettkämpfe (RWK) heranzuführen.

Wegen fehlender gleichzeitiger Startberechtigung bei klassengebundenen RWK und bei den RWK – "offene Klasse" erfolgte die Umbenennung in "NWR".

Die Regeln der Rundenwettkampfordnung (RWKO) finden bei der NWR ebenso ihre Anwendung wie bei den RWK – offene Klasse. Dies war von Anfang an so vorgesehen.

Damit gilt die NWR als klassengebundener Wettkampf. D.h. ein Wechsel außerhalb der zugeteilten Klasse (z.B. Wechsel eines Schülerschützen in die Jugendklasse) ist

grundsätzlich nicht zulässig. Lediglich ein Wechsel innerhalb der Klasse "nach oben", selbst wenn die Teams in der gleichen Leistungsgruppe angesiedelt sind ist erlaubt. Dies vor allem deswegen, da die Jungschützen einzig in Leistungsgruppen eingestuft wurden, Parallelgruppen wie bei RWK nicht vorhanden waren. Dazu kommt die jährliche leistungsmäßige Eingruppierung (kein Auf-/ Abstieg).

Ausnahme zum klassengebundenen Wettkampf: Wird ein Schülerschütze von Anfang an in einer Jugendklasse gemeldet so ist dieser Einsatz zulässig. Ein Einsatz eines Schülerschützen, der in der aktuellen Saison noch keinen Einsatz in einer Schülermannschaft hatte, ist ebenfalls zulässig (erst Einsatz). Dieser Schütze wird dann als Stammschütze in der Jugendklasse eingeteilt und darf nicht mehr in die Schülerklasse zurückwechseln.

### Beispiele von Wechselmöglichkeiten bei der NWR:

- Team 1 und 2 eines Vereins schießen in Gruppe Schüler B = Wechsel eines Stammschützen von Team 2 zu Team 1 möglich, jedoch nicht von Team 1 zu Team 2.
- Der Einsatz eines Wechselschützen richtet sich nach dem ersten Wettkampf. Beispiel: Der erste Einsatz erfolgt in Team 1, dann ist ein Wechsel in Team 2 nicht mehr möglich. Wenn jedoch der erste Einsatz in Team 2 erfolgt kann der Schütze max. 2-mal in Team 1 eingesetzt werden um nochmals in Team 2 schießen zu können.
- Team A in einer Jugendklasse Team B in einer Schülerklasse = Wechsel eines Stammschützen von Team A zum Team B nicht erlaubt, ebenso ist ein Wechsel von Team B zu Team A auch nicht erlaubt (klassengebundener Wettkampf)
- Ausnahme: Schülerschütze Max bekommt seinen ersten Einsatz in der Jugendklasse Team A (weil hier der Schorsch krank wurde und kein weiterer Jugendschütze existiert). Damit ist der Einsatz vom Max in der Jugendklasse zulässig, er wird aber jetzt als Jugendstammschütze geführt und darf in der Schülerklasse Team B nicht mehr wechseln.

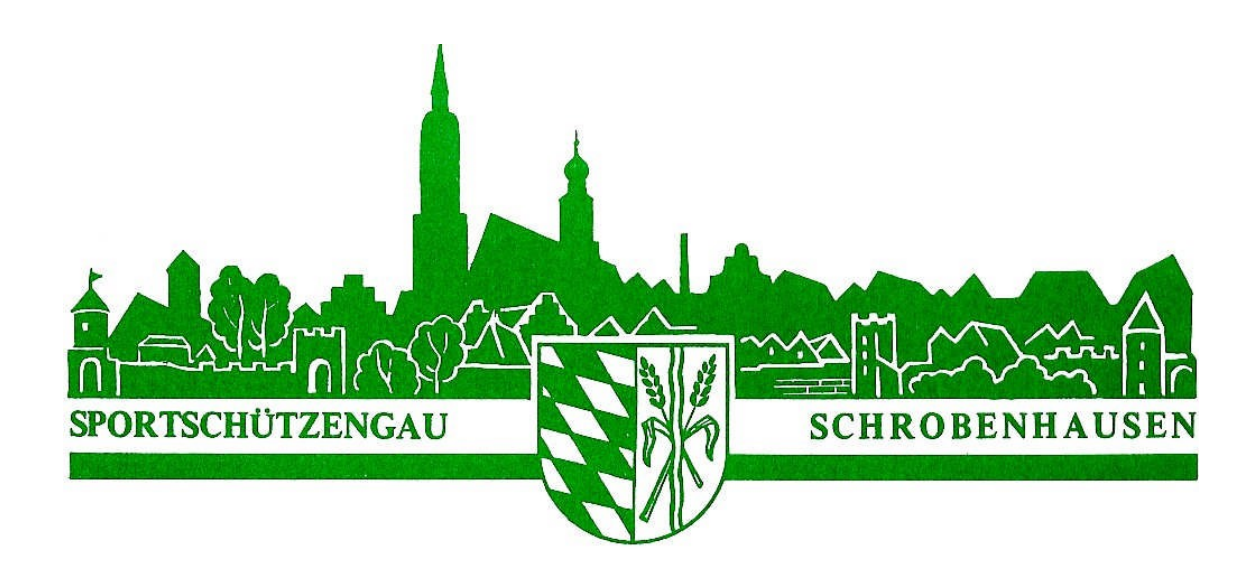

#### Eingruppierungen:

Um die Teams nach tatsächlich erbrachten Leistungen der Schützen einteilen zu können müssen die von euch angegebenen Schnitte möglichst zeitnah sein (letzte Trainingsergebnisse, aber nicht älter als der NWR-Rückrunden-Schnitt)! Sollten aus bestimmten Gründen einzelne Jungschützen der letzten NWR nicht mehr mitschießen ist dies mitzuteilen. Diese Schützen sind dann für die gesamte NWR nicht startberechtigt. Die Schützen die als Stammschütze gemeldet werden, müssen mindestens 30 % der NWR-Wettkämpfe in der Stamm-Mannschaft geschossen haben. (siehe RWKO)

#### Datenschutz:

 Die Teilnehmer sind mit der elektronischen Speicherung der wettkampfrelevanten Daten (z.B. Bilder, Tabellen, Ranglisten) und der Veröffentlichung dieser im Internet und in den Publikationen des Gau Schrobenhausens einverstanden.

Bei Fragen stehe ich euch gerne zur Verfügung.

### Ich wünsche den Schützen viel Erfolg für die nächste Nachwuchsrunde 2023.

Martin Papperger, GJSL

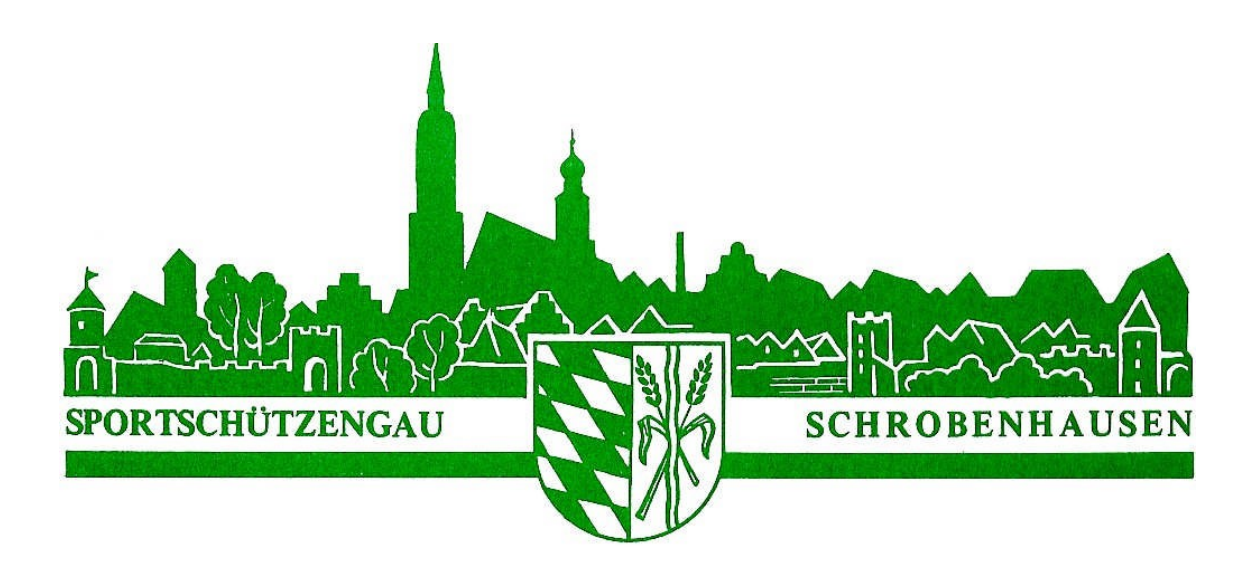

## Regeln zur NWR-Ergebnismeldung

#### Ausfüllen des NWR-Wettkampfzettels:

- 1. Immer Klasse (Schüler/Jugend A, B,C,…) angeben
- 2. Teamnummer angeben
- 3. Eintrag der Schützen immer den Passnummern nach aufsteigend
- 4. Bei Namen erst den Familiennamen, dann den Vornamen eintragen
- 5. Für die Einträge soll - gut leserlicher Kugelschreiber verwendet und
	- ausreichend fest aufgedrückt werden!
- 6. Der Gastverein trägt die ermittelten Ergebnisse ein
- 7. Schreibfehler bitte durchstreichen und daneben sauber leserlich eintragen
	- Zettel 1 / das Original bekommt der Sieger
	- Zettel 2 / den guten Durchschlag bekommt der Verlierer
	- Zettel 3 / den zweiten Durchschlag bekommt ebenfalls der Sieger

### Übermittlung der Ergebnisse:

- an den NWR Leiter per E-Mail
- oder per WhatsApp-Foto

## Des Weiteren auch bitte unbedingt darauf achten, dass immer die aktuellen Kontaktdaten (Jugendleiter mit Telefonnummer und Emailadresse) gemeldet sind. Dies ist zwingend erforderlich falls z.B.

- ein Wettkampf abgesagt oder verschoben werden muss
- keine Ergebnisse gemeldet wurden
- die Ergebnisse nicht leserlich sind
- $\overline{\text{usw}}$ .